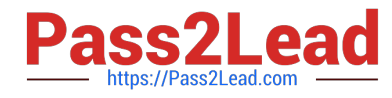

# **OK TA-CERTIFIED-PROFESSIONALQ&As**

### Okta Certified Professional

## **Pass Okta OKTA-CERTIFIED-PROFESSIONAL Exam with 100% Guarantee**

Free Download Real Questions & Answers **PDF** and **VCE** file from:

**https://www.pass2lead.com/okta-certified-professional.html**

100% Passing Guarantee 100% Money Back Assurance

Following Questions and Answers are all new published by Okta Official Exam Center

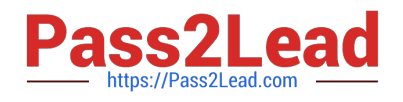

**https://www.pass2lead.com/okta-certified-professional.html** 2023 Latest pass2lead OKTA-CERTIFIED-PROFESSIONAL PDF and VCE dumps Download

- **B** Instant Download After Purchase
- **@ 100% Money Back Guarantee**
- 365 Days Free Update
- 800,000+ Satisfied Customers

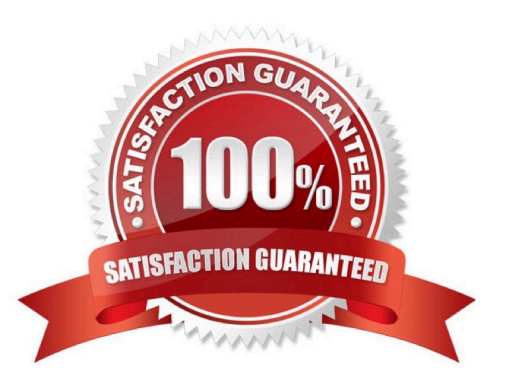

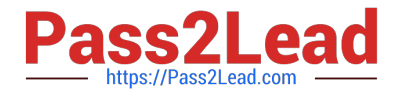

#### **QUESTION 1**

Is this something an Okta Administrator can do to manage a dashboard setting for an end user? Solution: Prevent an end user from changing the order of the applications assigned to that end user

A. Yes

B. No

Correct Answer: B

#### **QUESTION 2**

Does this Okta agent support provisioning?

Solution: Integrated Windows Authentication (IWA) Agent

A. Yes

B. No

Correct Answer: B

#### **QUESTION 3**

Is this statement true regarding the lifespan of an unused API token in Okta?

Solution: An unused API token expires after 30 days.

A. Yes

B. No

Correct Answer: A

Explanation: Token expiration and deactivationTokens expire automatically after a certain period and can

also be deactivated at any time.

Token expirationTokens are valid for 30 days from creation or last use, so that the 30 day expiration

automatically refreshes with each API call.

Tokens that aren\\'t used for 30 days expire.

The 30-day period is currently fixed and can\\'t be changed for your organization.

https://developer.okta.com/docs/guides/create-an-api-token/token-expiration-deactivation/

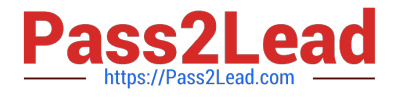

#### **QUESTION 4**

Is this statement true regarding the lifespan of an unused API token in Okta? Solution: An unused API token is only valid for a onetime login.

A. Yes

B. No

Correct Answer: B

Explanation: https://developer.okta.com/docs/guides/create-an-api-token/token-expiration- deactivation/

#### **QUESTION 5**

An employee who has left a company used an application that does NOT support lifecycle management. Is this a task generated by Okta to remind the administrator to offboard the employee?

Solution: Deprovisioning task

A. Yes

B. No

Correct Answer: A

Explanation: Employee leaves an organization As employees leave an organization, a process can be initiated by various departments to deactivate users. The user account needs to be deactivated. Deprovisioning deactivates the user account from the Okta Universal Directory. Deprovisioning ensures that persons who are no longer in your organization do not have access to sensitive applications and data. You can deprovision users in Okta or from an external user store, such as AD or a CRM app, such as Salesforce. Typically, user deactivation is triggered from an external user store and it flows into Okta. In any case, deactivated users are automatically deprovisioned from supported apps. Admins receive an email describing any apps that require them to manually deprovision from users. https://help.okta.com/en/prod/Content/Topics/Provisioning/lcm/lcm-lifecycle-event- triggers.htm

#### **QUESTION 6**

Is this a feature of Okta Universal Directory? Solution: Query Okta using SQL query

A. Yes

B. No

Correct Answer: B

#### **QUESTION 7**

Is this the authentication method or flow that is used when an end user launches a SAML application from the Okta end user home dashboard?

Solution: Service Provider (SP) initiated

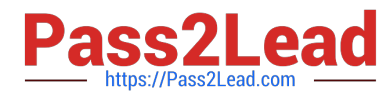

A. Yes

B. No

Correct Answer: A

#### **QUESTION 8**

The Okta Browser plugin is NOT updating credentials. Is this a step to troubleshoot the plugin? Solution: Install the plugin under a new user profile.

A. Yes

B. No

Correct Answer: B

#### **QUESTION 9**

Is this a true statement about deleting Okta user accounts?

Solution: After an account is deleted, an administrator CANNOT reuse the deleted user name.

A. Yes

B. No

Correct Answer: B

#### **QUESTION 10**

Is this a reason to build custom authorization servers in Okta? Solution: To protect the Okta Active Directory Agents

A. Yes

B. No

Correct Answer: B

#### **QUESTION 11**

Is this an Okta setting an end user can change?

Solution: Color

A. Yes

B. No

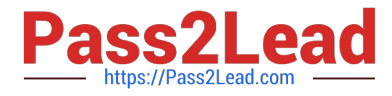

Correct Answer: B

#### **QUESTION 12**

Is this a reason an administrator should consult the system log within Okta? Solution: to see the user password health

A. Yes

B. No

Correct Answer: B

#### **QUESTION 13**

An Okta Administrator needs to ensure that all remote contractors are prompted for multifactor authentication (MFA) when they attempt to log in to Okta. Is this a step the administrator should take to meet this requirement?

Solution: Add an Okta Sign-on Policy.

A. Yes

B. No

Correct Answer: B

#### **QUESTION 14**

Is this what an end user needs to do in order to switch between Okta accounts from within the same browser?

Solution: Disable all Browser plugins

A. Yes

B. No

Correct Answer: B

Explanation: https://help.okta.com/en/prod/end-user/Content/Topics/end-user/plugin- switch-accounts.htm?cshid=cshuser-plugin-switch-accounts

#### **QUESTION 15**

Is this where an Okta Administrator should submit a case?

Solution: https://support.okta.com

A. Yes

B. No

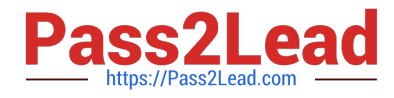

Correct Answer: A

Explanation: https://support.okta.com/help/s/article/Getting-Started-as-a-New-Okta- Administrator? language=en\_US Okta Help CenterTo access the Okta Help Center, simply log into your Okta Admin Console and click the `Help and Support\\' link located in the upper-right corner of the page. The Help Center acts as a one-stopshop where you can: Search knowledge articles Ask questions in the community Submit a case to Support by clicking the `Open a Case\\' button Join groups (Okta recommends that admins join the `Admin Pro Tips\\' group where we post regular content such as onboarding materials, new feature videos, webinars, and more)

[OKTA-CERTIFIED-](https://www.pass2lead.com/okta-certified-professional.html)[PROFESSIONAL Study](https://www.pass2lead.com/okta-certified-professional.html) **[Guide](https://www.pass2lead.com/okta-certified-professional.html)** 

[OKTA-CERTIFIED-](https://www.pass2lead.com/okta-certified-professional.html)[PROFESSIONAL Exam](https://www.pass2lead.com/okta-certified-professional.html) **[Questions](https://www.pass2lead.com/okta-certified-professional.html)** 

[OKTA-CERTIFIED-](https://www.pass2lead.com/okta-certified-professional.html)[PROFESSIONAL](https://www.pass2lead.com/okta-certified-professional.html) **[Braindumps](https://www.pass2lead.com/okta-certified-professional.html)**